# **MiniMD in Chapel**

#### **Brad Chamberlain (reporting for Ben Harshbarger) Chapel Intern, Cray Inc./University of Washington**

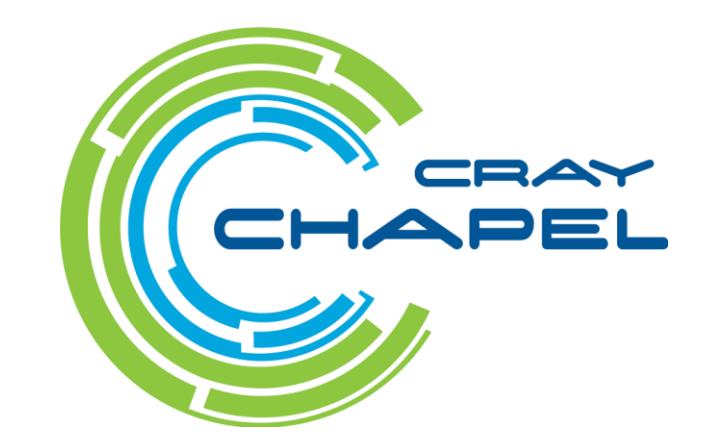

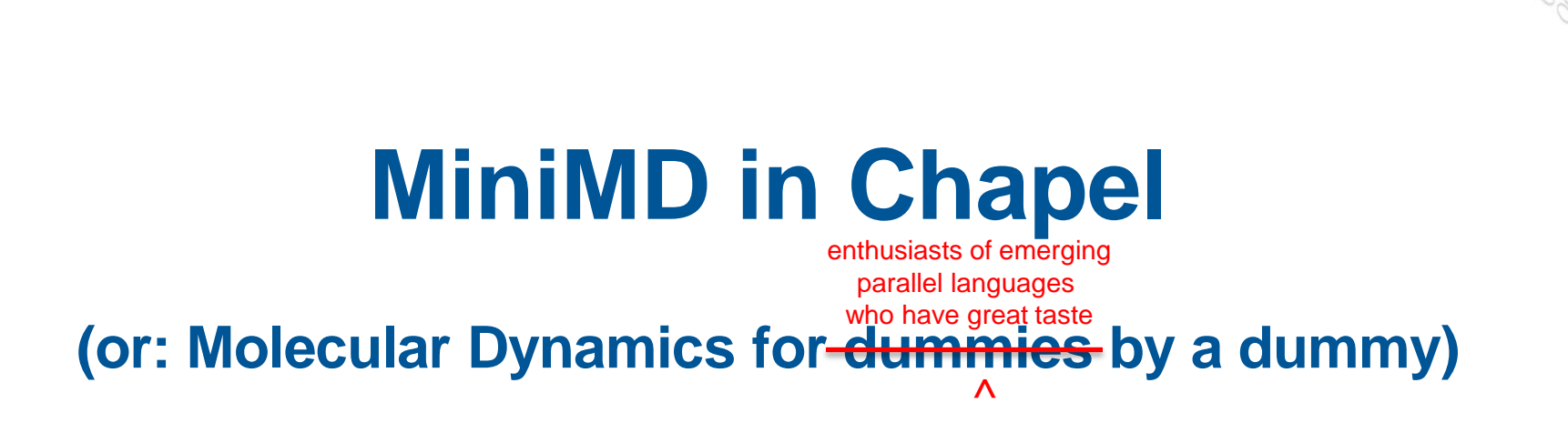

#### **Brad Chamberlain (reporting for Ben Harshbarger) Chapel Intern, Cray Inc./University of Washington**

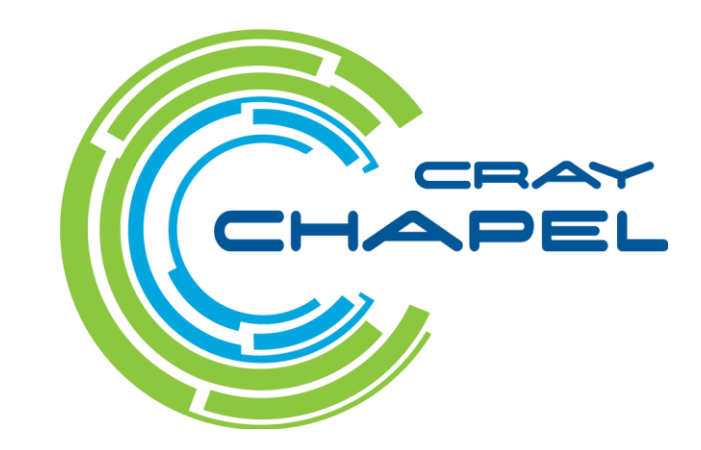

# **What is MiniMD?**

# ● **"Mini Molecular Dynamics"**

- A proxy application from Sandia's Mantevo group
- Representative of key idioms from their real applications
- $\bullet$  ~5000 lines of C++/MPI
	- $\bullet$  ~2000 lines in Chapel

### ● **Molecular Dynamics?**

Computing physical properties like energy, pressure, and temperature for a simulated space containing moving atoms

# ● **An important strategic benchmark for Chapel**

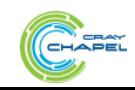

# **Store atoms in spatial bins**

● **Given a bunch of atoms…**

**record** atom { **var** vel, force, position : 3\***real; }**

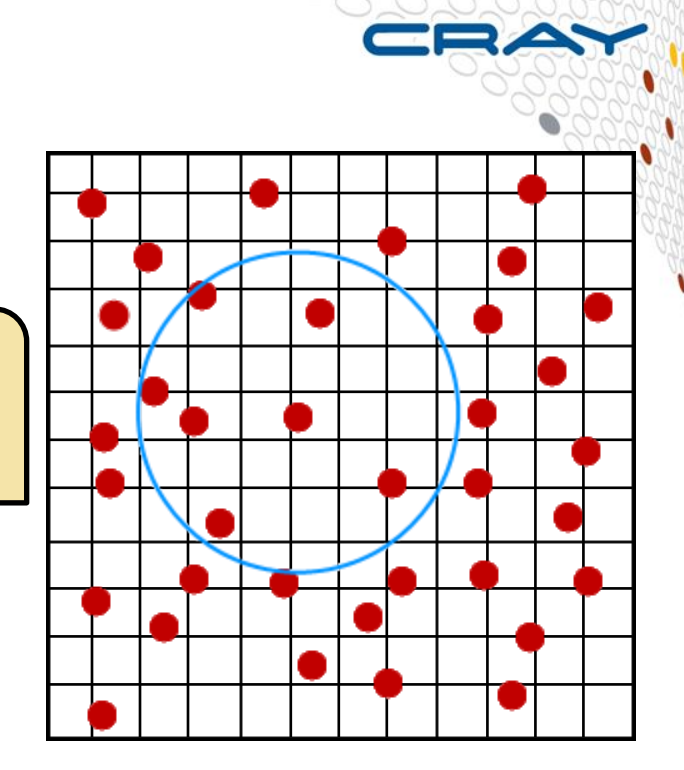

**Place atoms in bins based on spatial position const** binSpace = {1..12, 1..12}; **var** perBinSpace =  $\{1..8\}$ ; **var** bins : [binSpace] [perBinSpace] atom;

#### ● **Reduce number of atoms to compute against**

- Use cutoff to build list of neighbors
- Complexity goes from  $O(n^2)$  to  $\sim O(n)$

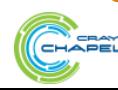

#### **Compute forces between atoms**

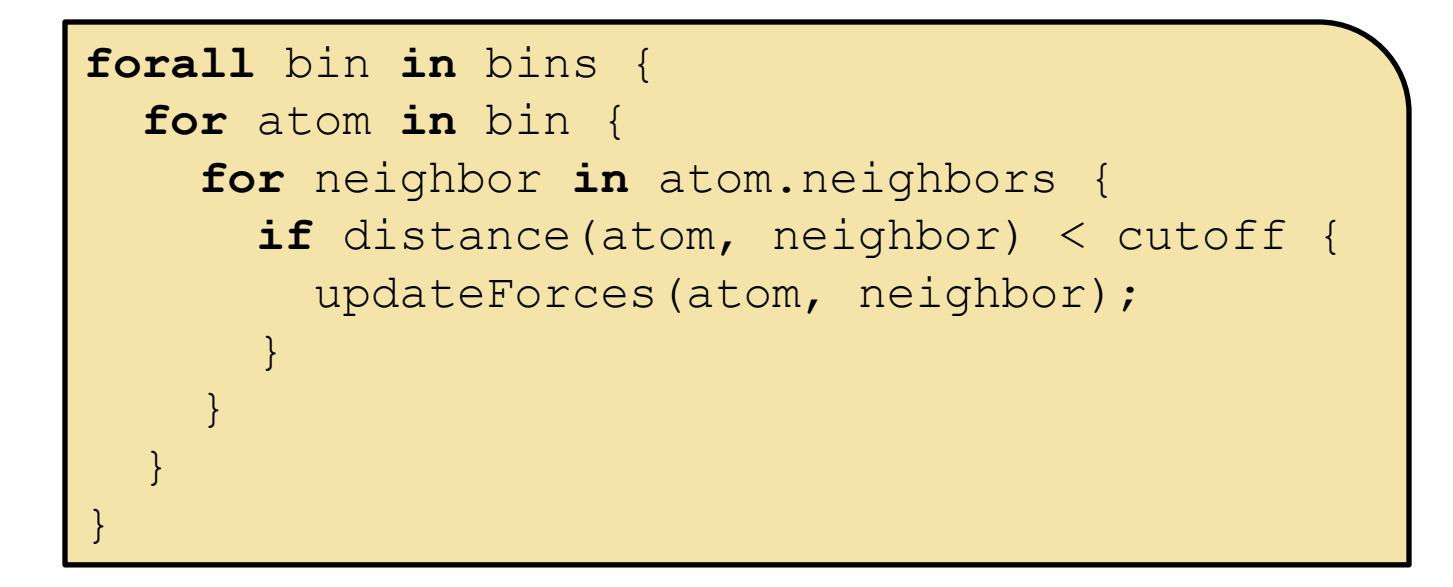

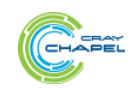

# **Now let's go to distributed memory…**

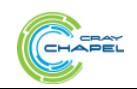

# **Distributing Bins in C++/MPI**

```
while(ipx \leq nprocs) {
    if(nprocs \text{ s } ips == 0)nremain = nprocs / ipx;
      ipy = 1;while(ipy \leq nremain) {
        if(nremain \frac{1}{6} ipy == 0) {
          ipz = nremain / ipy;
          surf = area[0] / ipx / ipy +area[1] / ipx / ipz +area[2] / ipy / ipz; if(surf < bestsurf) {
            bestsurf = surf;procqrid[0] = ipx;procqrid[1] = ipy;
            procgrid[2] = ipz; }
 }
         ipy++;
       }
     }
     ipx++;
 }
```

```
int reorder = 0;
periods[0] = periods[1] = periods[2] = 1;
```

```
MPI Cart create(MPI COMM WORLD, 3, procgrid,
                 periods, reorder, &cartesian);
MPI Cart get(cartesian, 3, procgrid, periods,
              myloc);
MPI Cart shift(cartesian, 0, 1, &procneigh[0][0],
                &procneigh[0][1]);
MPI Cart shift(cartesian, 1, 1, &procneigh[1][0],
               \text{forocneigh}[1][1]);
MPI Cart shift(cartesian, 2, 1, &procneigh[2][0],
                &procneigh[2][1]);
```

```
for(\text{int } \text{idim} = 0; \text{idim} < 3; \text{idim++})
    for(int i = 1; i \leq need[idim]; i++, iswap += 2) {
      MPI Cart shift(cartesian, idim, i,
                         &sendproc_exc[iswap], 
                         &sendproc_exc[iswap + 1]);
      MPI Cart shift(cartesian, idim, i,
                         &recvproc_exc[iswap + 1], 
                         &recvproc_exc[iswap]);
 }
```

```
+ Hundreds of lines of additional MPI setup
```
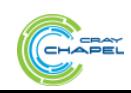

# **Distributing Bins in Chapel**

● **Given a bunch of atoms…**

**record** atom { **var** vel, force, position : 3\***real; }**

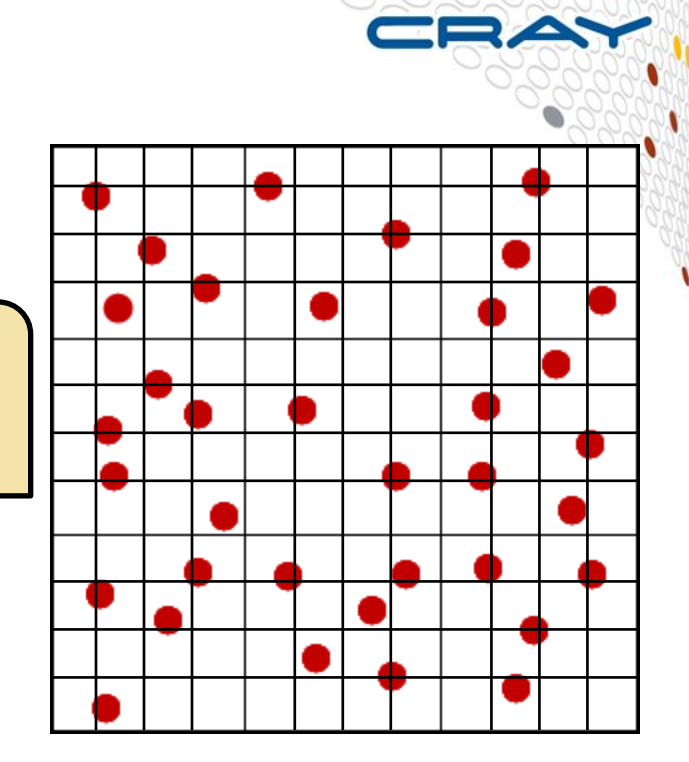

**Place atoms in bins based on spatial position** 

**const** binSpace = {1..12, 1..12}; **var** perBinSpace =  $\{1..8\}$ ; **var** bins : [binSpace] [perBinSpace] atom;

#### ● **Reduce number of atoms to compute against**

- Use cutoff to build list of neighbors
- Complexity goes from  $O(n^2)$  to  $\sim O(n)$

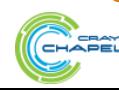

# **Distributing Bins in Chapel**

● **Given a bunch of atoms…**

**record** atom { **var** vel, force, position : 3\***real; }**

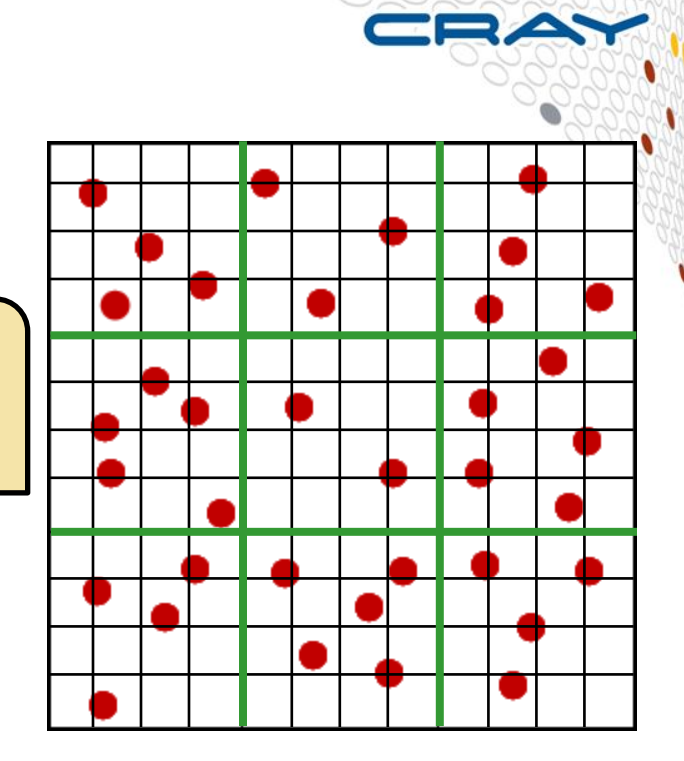

**Place atoms in bins based on spatial position const** binSpace = {1..12, 1..12} **dmapped** Block(…); **var** perBinSpace =  $\{1..8\}$ ; **var** bins : [binSpace] [perBinSpace] atom;

#### ● **Reduce number of atoms to compute against**

- Use cutoff to build list of neighbors
- Complexity goes from  $O(n^2)$  to  $\sim O(n)$

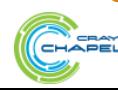

### **Compute forces between atoms (dist. mem.)**

Runtime distributes work across locales and handles communication of data

**forall** bin **in** bins { **for** atom **in** bin {  **for** neighbor **in** atom.neighbors {  **if** distance(atom, neighbor) < cutoff { updateForces(atom, neighbor); } } } }

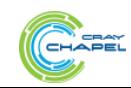

### **There must be a catch…?**

**Yes, performance! (today, at least)**

**So what's an impatient HPC programmer to do?**

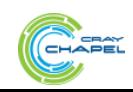

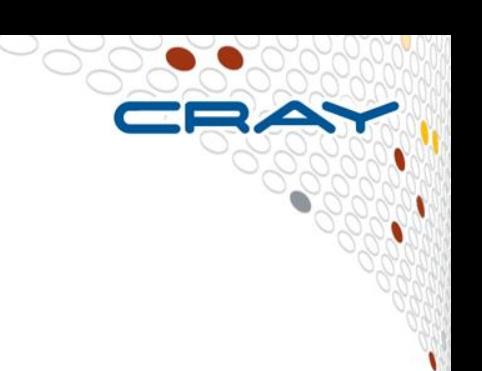

### **Using Chapel's Multiresolution Features…**

# **1) Ben wrote an explicit version of MiniMD**

- SPMD + manually fragmented data structures as in an MPI code
	- but using PGAS array slicing rather than message passing

# **2) Then he refactored that logic into a** *Stencil* **domain map:**

• an extension of *Block* supporting ghost cells/overlap regions/fluff …with user-callable routines to update these values

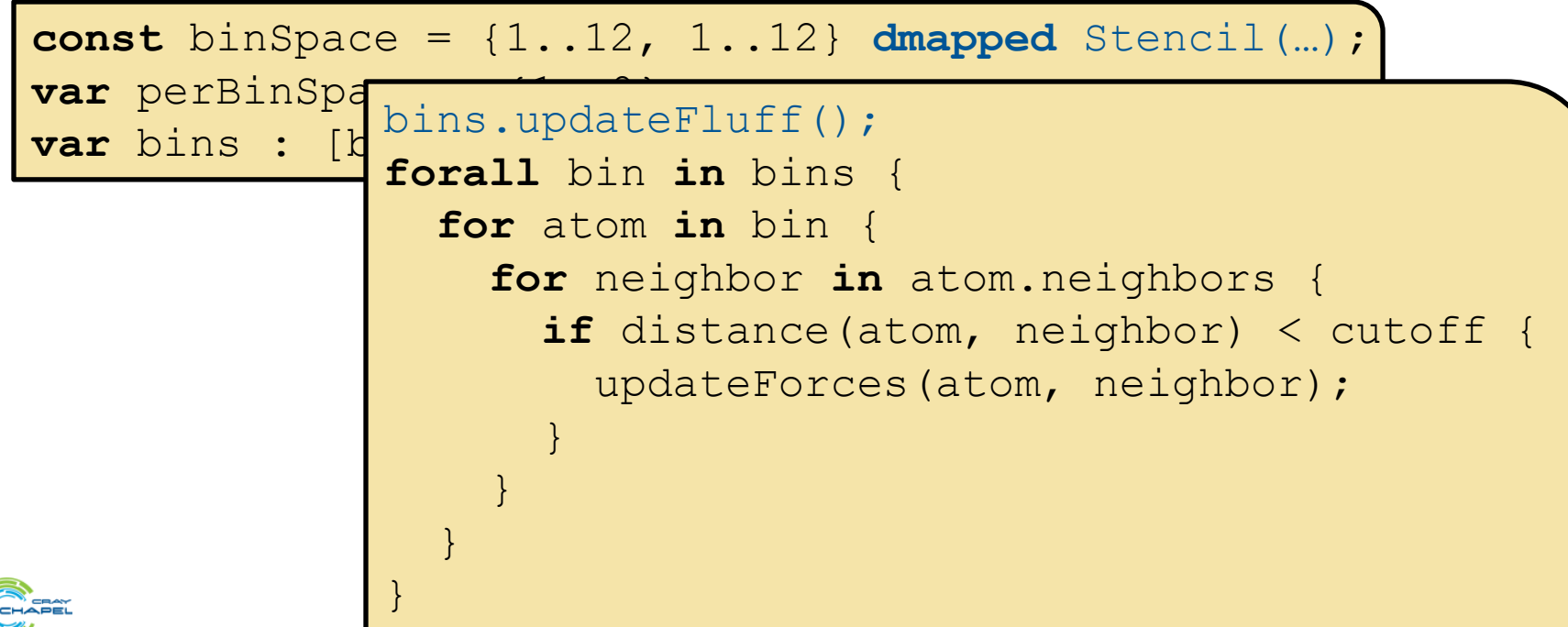

**12**

### **Next Steps**

#### ● **Longer-term:**

- Have Chapel compiler automatically insert calls to update fluff
	- (reproduce ZPL work within Chapel)

#### ● **Shorter-term:**

- Detailed review of code for performance/elegance improvements
- Performance studies, comparisons, and optimizations

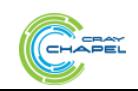

# **Chapel Productivity**

### **Ben…**

- an undergraduate
- with no significant parallel programming experience
- no Chapel experience
- no MiniMD experience

# **…wrote 4 elegant versions of MiniMD in ~13 weeks**

- **2 weeks:** learned Chapel, miniMD, **wrote single-locale transliteration**
- 2 weeks: edited for Chapel style based on feedback from team
- **2 weeks:** performance improvements and **Block multi-locale version**
- **3 weeks: explicitly distributed version**
- **2.5 weeks:** wrote the **Stencil distribution version** (and the dist. itself)
- **1.5 weeks:** merged single-locale, Block, and Stencil versions into one
	- select between them with a compiler flag

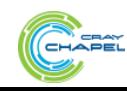

# **For more information**

- **Download Chapel release**
- **See examples/benchmarks/miniMD/**

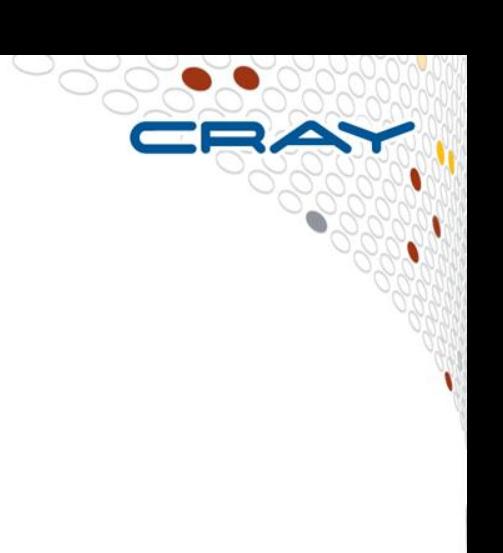

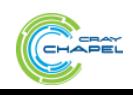

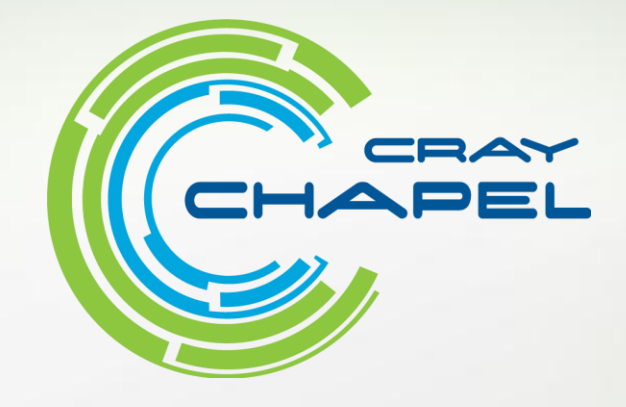

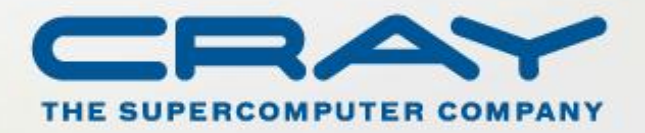

[http://chapel.cray.com](http://chapel.cray.com/) [chapel\\_info@cray.com](mailto:chapel-info@cray.com) <http://sourceforge.net/projects/chapel/>